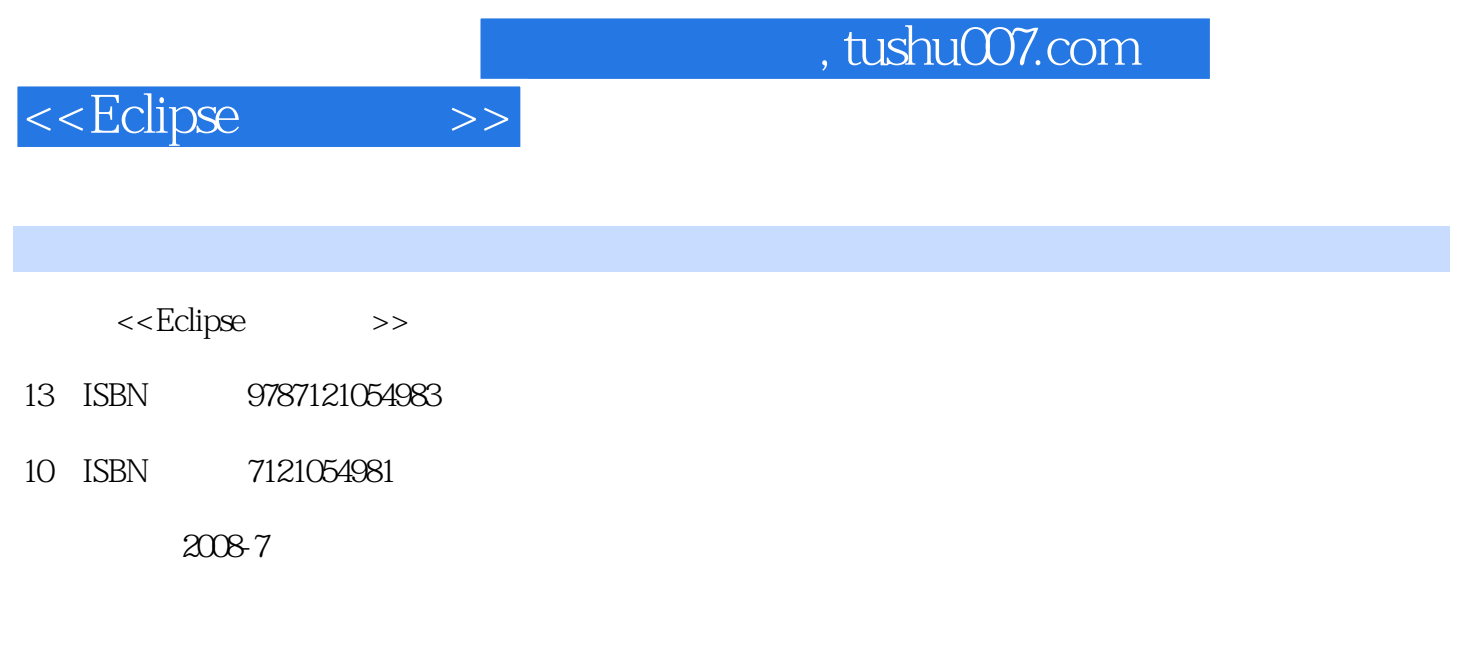

页数:656

字数:105000

extended by PDF and the PDF

更多资源请访问:http://www.tushu007.com

 $,$  tushu007.com

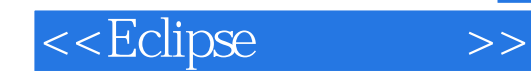

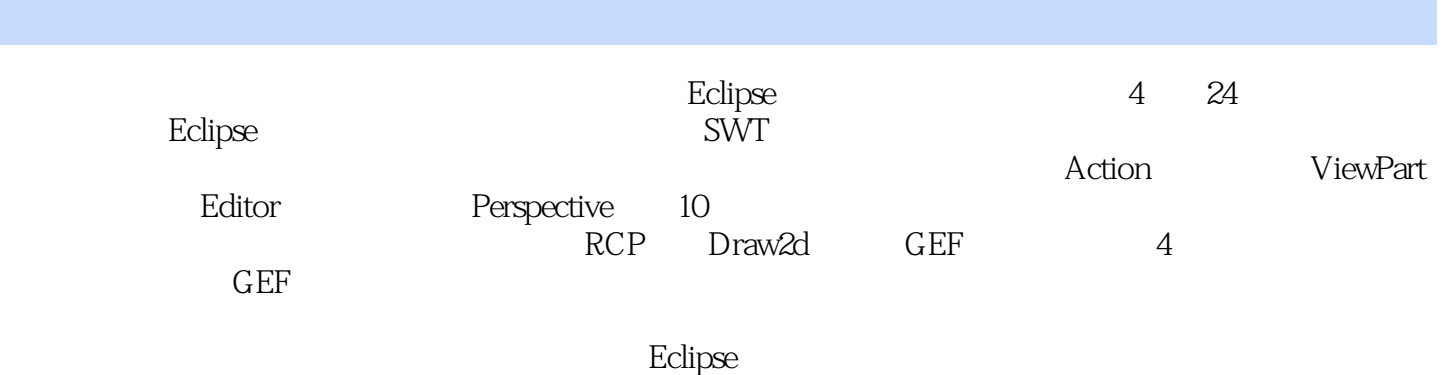

 $<<$ Eclipse

 $>>$ 

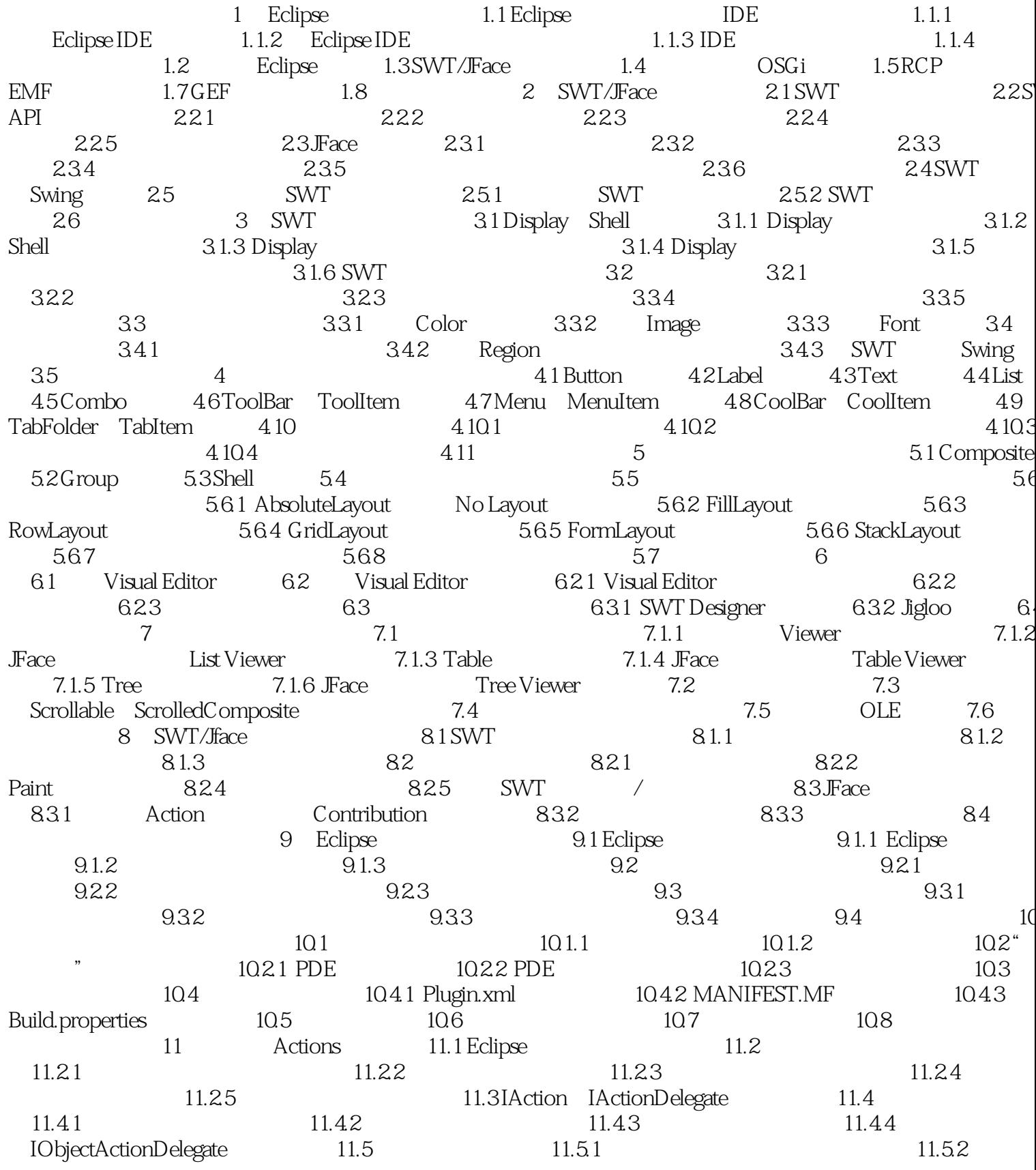

 $<<$ Eclipse

 $>>$ 

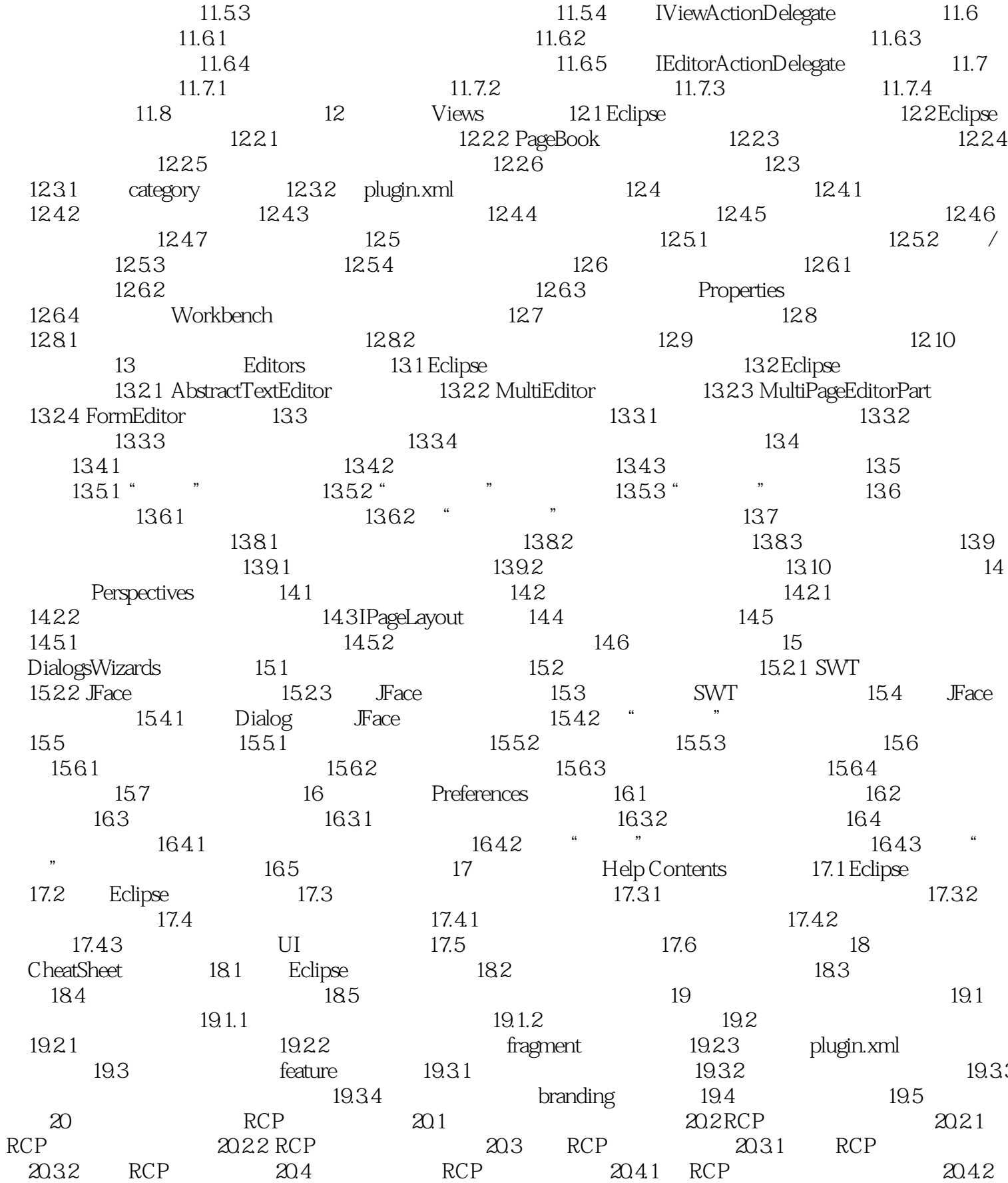

## $<<$ Eclipse

 $>$ 

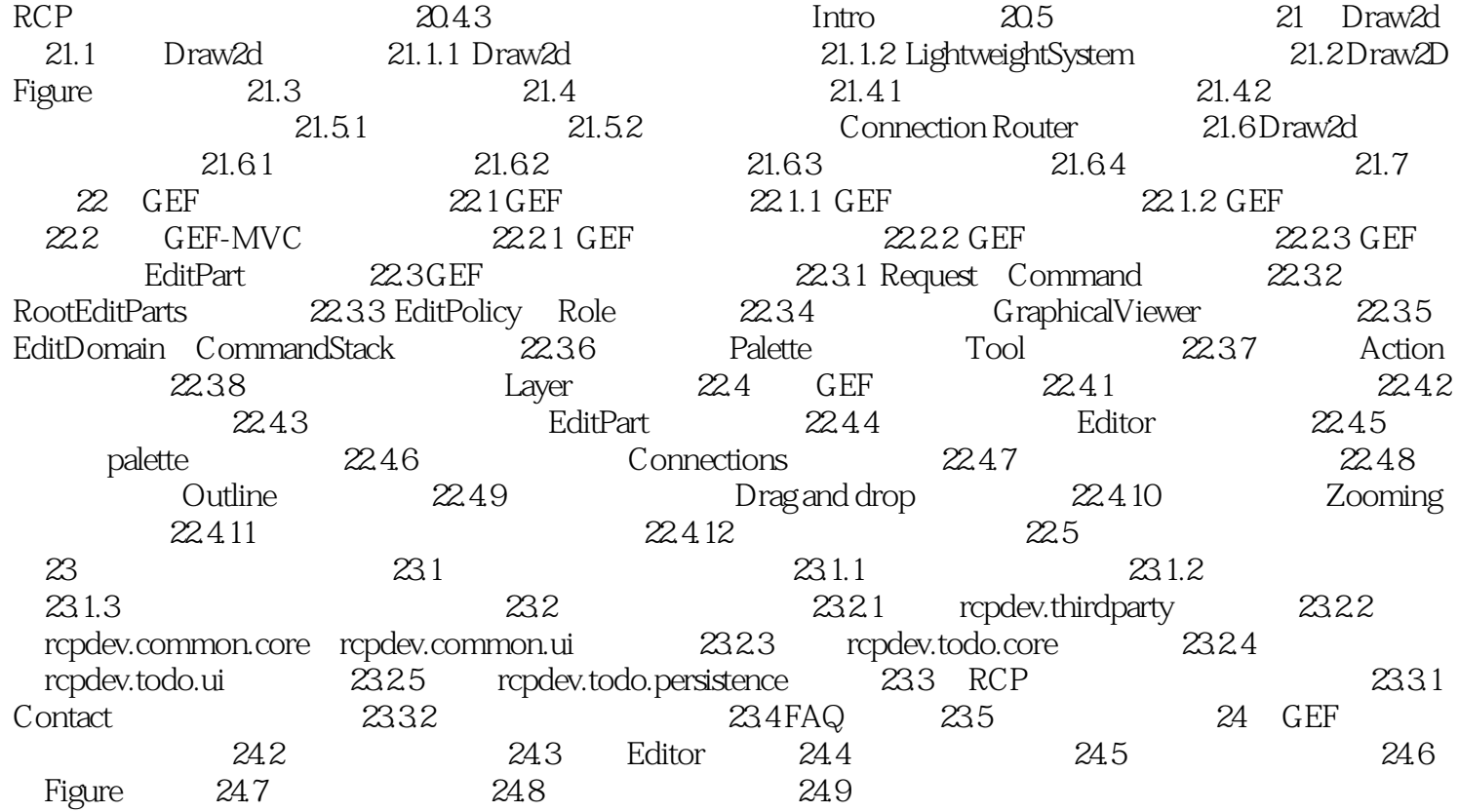

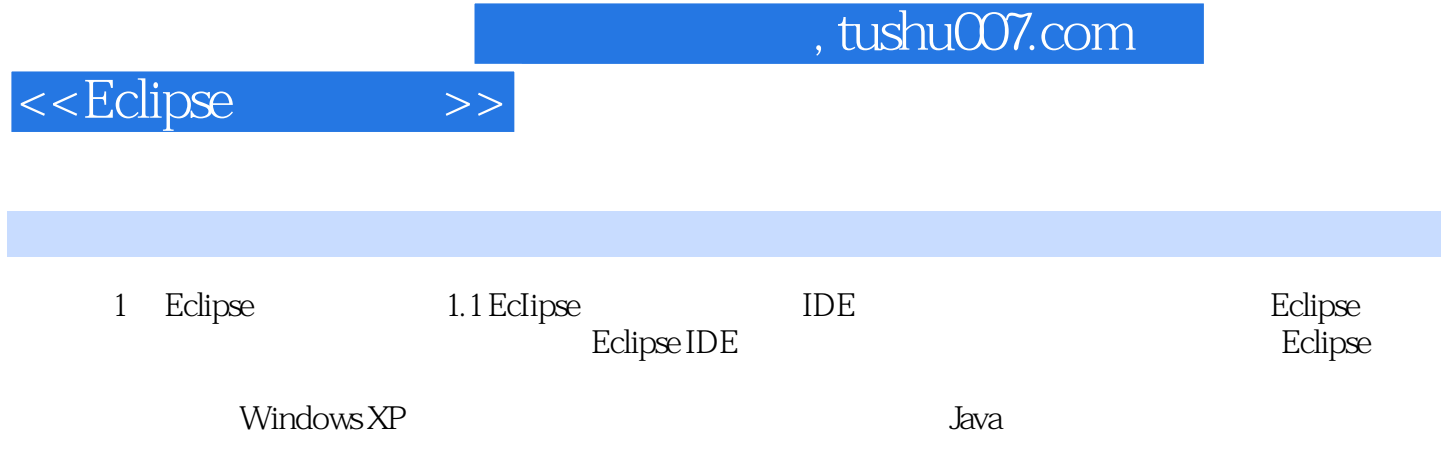

## $,$  tushu007.com

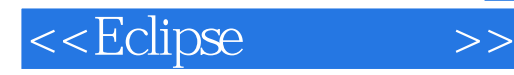

we have the company of the Eclipse that the Eclipse that the Eclipse  $\sim$ 

 $2^{a}$   $\cdots$   $a$   $\cdots$ Eclipse " "

 $\mu$  , and the following  $\mu$ 

 $\mathop{\rm Eclipse}\nolimits$ 

 $\frac{1}{1}$  as  $\frac{u}{n}$  as  $\frac{u}{n}$  $\kappa$ 

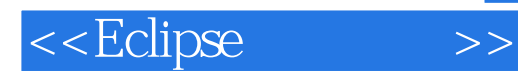

本站所提供下载的PDF图书仅提供预览和简介,请支持正版图书。

更多资源请访问:http://www.tushu007.com